## Fichier:Wio WM1110- Quick Start Guide for Seamless Integration 11.JPG

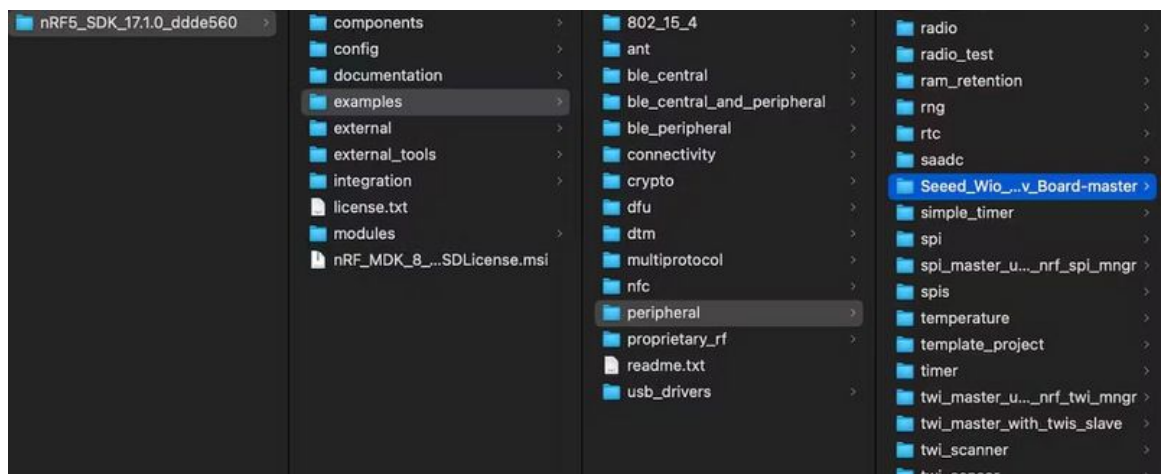

Taille de cet aperçu :799 × 324 [pixels](https://wikifab.org/images/thumb/b/b1/Wio_WM1110-_Quick_Start_Guide_for_Seamless_Integration_11.JPG/799px-Wio_WM1110-_Quick_Start_Guide_for_Seamless_Integration_11.JPG).

Fichier [d'origine](https://wikifab.org/images/b/b1/Wio_WM1110-_Quick_Start_Guide_for_Seamless_Integration_11.JPG) (1 181 × 479 pixels, taille du fichier : 57 Kio, type MIME : image/jpeg) Wio\_WM1110-\_Quick\_Start\_Guide\_for\_Seamless\_Integration\_11

## Historique du fichier

Cliquer sur une date et heure pour voir le fichier tel qu'il était à ce moment-là.

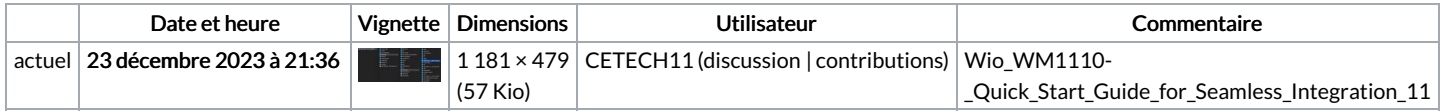

Vous ne pouvez pas remplacer ce fichier.

## Utilisation du fichier

Aucune page n'utilise ce fichier.

## Métadonnées

Ce fichier contient des informations supplémentaires, probablement ajoutées par l'appareil photo numérique ou le numériseur utilisé pour le créer. Si le fichier a été modifié depuis son état original, certains détails peuvent ne pas refléter entièrement l'image modifiée.

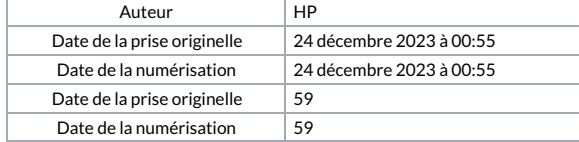